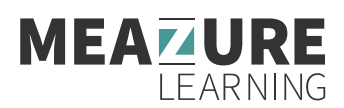

# Client Port/Protocol and Allow List Information

The purpose of this document is to serve as an aid in preparing computers to be used to take an exam with Meazure Learning. While we recommend testing with personal computers, we understand this might not always be an option and thus this resource will be particularly relevant for test takers utilizing a work/corporate computer where stringent security settings and/or firewalls may be in place. It is highly recommended that test takers in this category provide this resource to their corporate IT department well ahead of their scheduled exam so that any necessary adjustments can be made to their computers to ensure compliance with these requirements.

## Guardian Secure Browser

- **•** All exams with Meazure Learning starting in 2023 will be completed within the Guardian Secure Browser.
- **•** Candidates will need to be able to download and open their assessment within this browser to complete testing.
- **•** Links to download for each operating system can be found here: https://guardian.meazurelearning.com/

## Allow Downloading From:

- **•** https://production-archimedes-secure-browser-artifacts.s3.amazonaws.com/latest/windows/guardian-browser-x64.exe
- **•** https://production-archimedes-secure-browser-artifacts.s3.amazonaws.com/latest/mac-x64/guardian-browser-x64.dmg
- **•** https://production-archimedes-secure-browser-artifacts.s3.amazonaws.com/latest/mac-arm64/guardian-browser-arm64.dmg

# Port/Protocol Specifications

- **•** This includes our Live/Classic and Live+ products.
- **•** For more technical users and security administrators, these requests will be originating from the client computer accessing Meazure Learning systems so the Source will be your internal network/LAN. The Destination will be a Meazure Learning system or a component. Since these systems are cloud-based and their IP may change, Meazure Learning strongly recommends opening these ports to all Destinations.

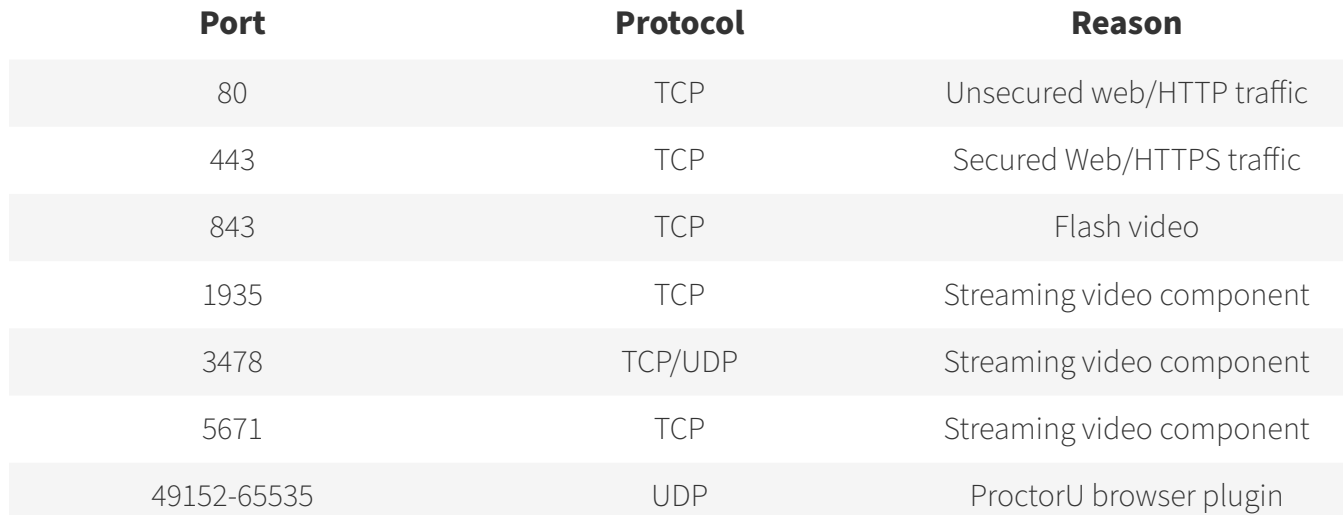

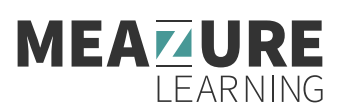

## Allow List and Firewall Configuration for LogMeIn Products

#### LogMeIn Rescue Domains to be Allowed

- **•** \*.LogMeIn123.com
- **•** \*.123rescue.com
- **•** \*.support.me
- **•** \*.logmeinrescue.com
- **•** \*. logmeinrescue.eu
- **•** \*.logmeinrescue-enterprise.com (Powers account-specific Rescue features, not required for standard accounts)
- **•** \*.logmein-gateway.com

## Additional Allow List Requirements - Executables (for Browsers and Firewalls):

#### OS X

- **•** LMIGUIAgent
- **•** LogMeInGUI.app
- **•** Rescue
- **•** LogMeIn Menubar

## PC

- **•** Support-LogMeInRescue.exe
- **•** Support-LogMeInRescue(1).exe
- **•** Support-LogMeInRescue(2).exe
- **•** Support-LogMeInRescue(3).exe
- **•** Support-LogMeInRescue(4).exe
- **•** Support-LogMeInRescue(5).exe
- **•** Support-LogMeInRescue(6).exe
- **•** Support-LogMeInRescue(7).exe
- **•** Support-LogMeInRescue(8).exe
- **•** Support-LogMeInRescue(9).exe
- **•** Support-LogMeInRescue(10).exe
- **•** Support-LogMeInRescue[2].exe
- **•** Support-LogMeInRescue[3].exe
- **•** Support-LogMeInRescue
- **•** LogMeInRescue
- **•** Guardian Browser
- **•** Support-LogMeInRescue[4].exe
- **•** Support-LogMeInRescue[5].exe
- **•** Support-LogMeInRescue[6].exe
- **•** Support-LogMeInRescue[7].exe
- **•** Support-LogMeInRescue[8].exe
- **•** Support-LogMeInRescue[9].exe
- **•** Support-LogMeInRescue[10].exe
- **•** lmi\_rescue.exe
- **•** Support-LogMeInRescue[11].exe
- **LMI** Rescue srv.exe
- **•** LMIRescue.pkg
- **•** lmi\_rescue.exe
- **•** Guardian Browser.exe

#### Futher information can be found here:

*https://support.logmeininc.com/lastpass/help/whitelisting-and-firewall-configuration-for-logmein-products*